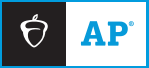

## **2024 AP DAILY: PRACTICE SESSIONS**

## **AP** Computer Science A Session 3 – MCQ

```
1. Consider the following method. 
   public static int mystery(int[] arr) 
   { 
      int count = 0;int curr = arr[arr.length - 1];
      for (int value : arr) 
      { 
             if (value > curr) 
             { 
             count = count + 1;} 
             else 
             { 
             count = count - 1;
             } 
             curr = value; 
      } 
      return count; 
   }
```
The following code segment appears in another method of the same class.

int[] arr =  $\{4, 14, 15, 3, 14, 18, 19\};$ System.out.println(mystery(arr));

What is printed as a result of executing the code segment?

a. -7 b. -6 c. 3 d. 5 e. 7

2. Consider the following code segment.

```
ArrayList<String> items = new ArrayList<String>(); 
items.add("A"); 
items.add("B"); 
items.add("C"); 
items.add(0, "D"); 
items.remove(3); 
items.add(0, "E"); 
System.out.println(items);
```
What is printed as a result of executing the code segment?

- a. [A, B, C, E] b. [A, B, D, E] c. [E, D, A, B] d. [E, D, A, C] e. [E, D, C, B]
- 3. Assume mat is defined as follows.

```
int dim = 4;int[] mat = new int[dim][dim];
Consider the following code segment. 
int sum = 0;
for (int row = 0; row < dim; row++)
{
  sum = sum + mat[row][dim - 1];}
```
Assume that mat contains the following values before the code segment is executed. Note that mat[0][3] is 2.

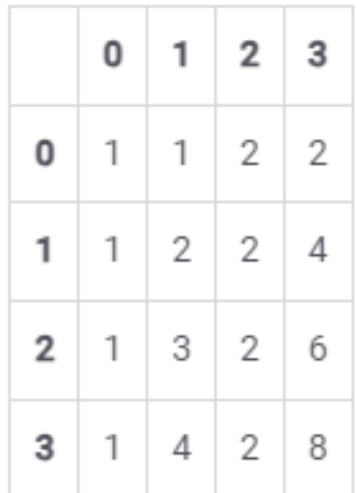

What value will sum contain after the code segment is executed?

- a. 6
- b. 8
- c. 13
- d. 15
- e. 20